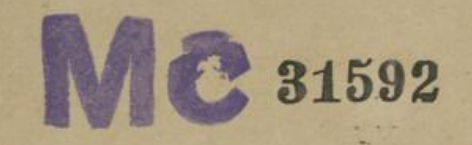

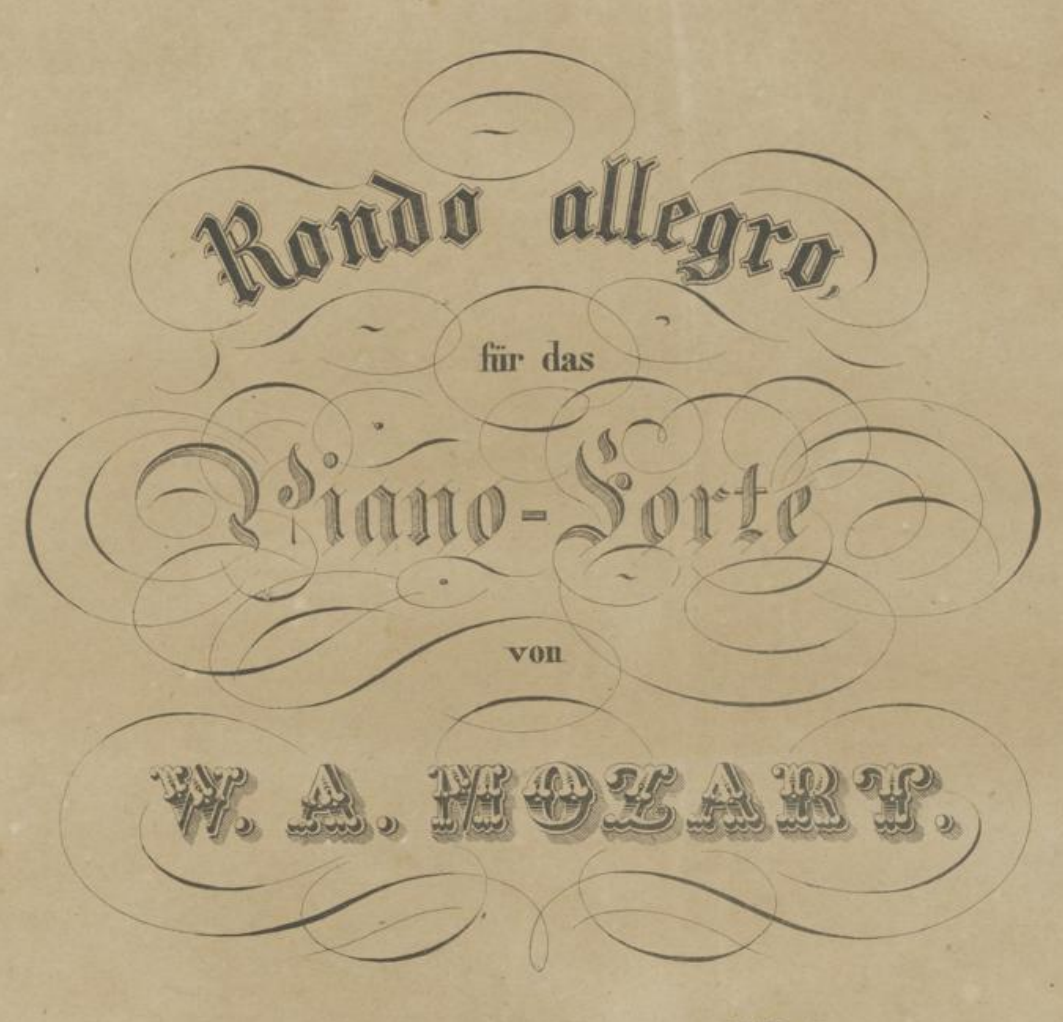

Nº 1 der nachgelassenen Werke.

 $N_{r}^{o}$  6235.

Eigenthum der Verleger. Eingetragen in das Vereins-Archiv.

 $Preis \frac{54 \mathcal{X}_k}{12 \text{ ggr.}}$ 

ū,

26

Offenbach <sup>9/</sup>m, bei Johann Andre. London, bei Coventry & Hollier.

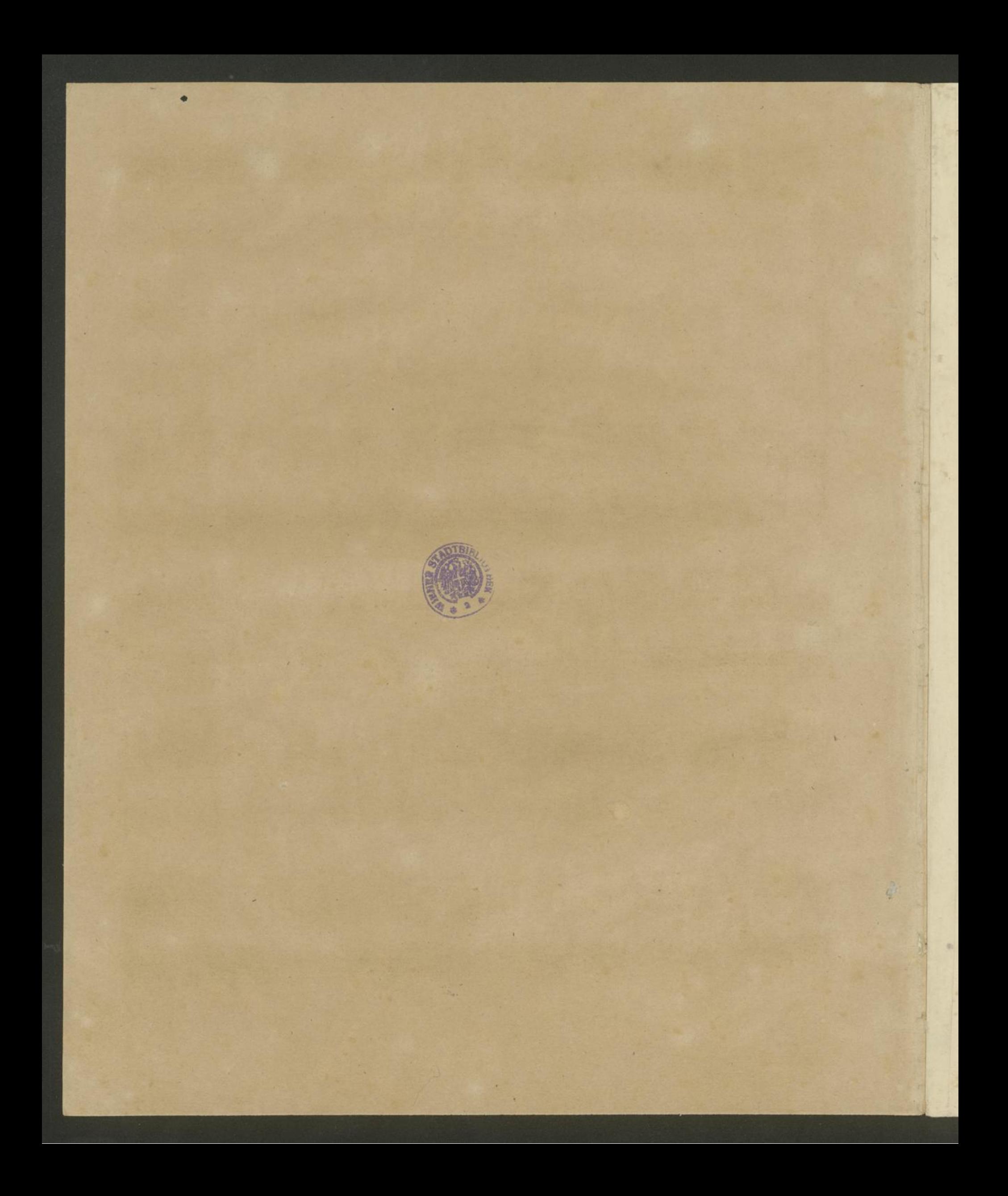

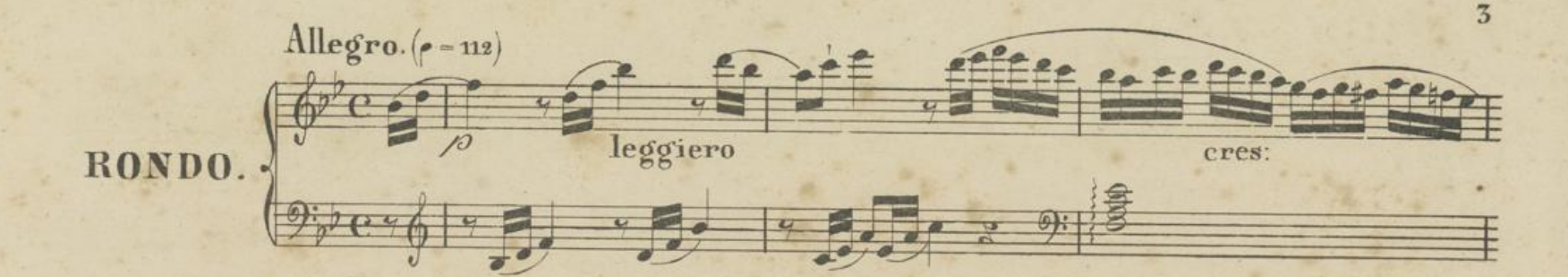

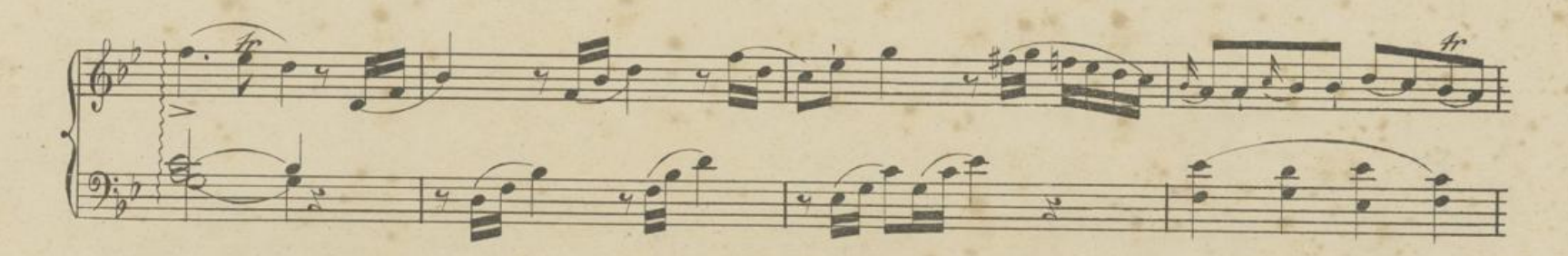

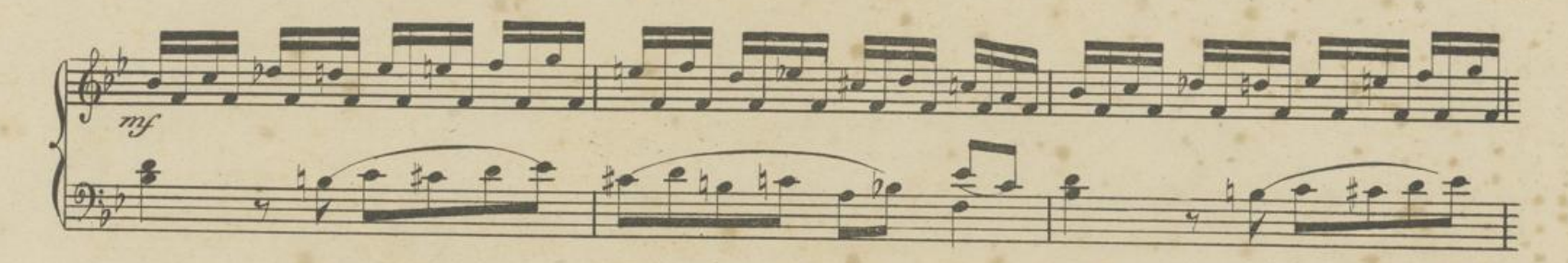

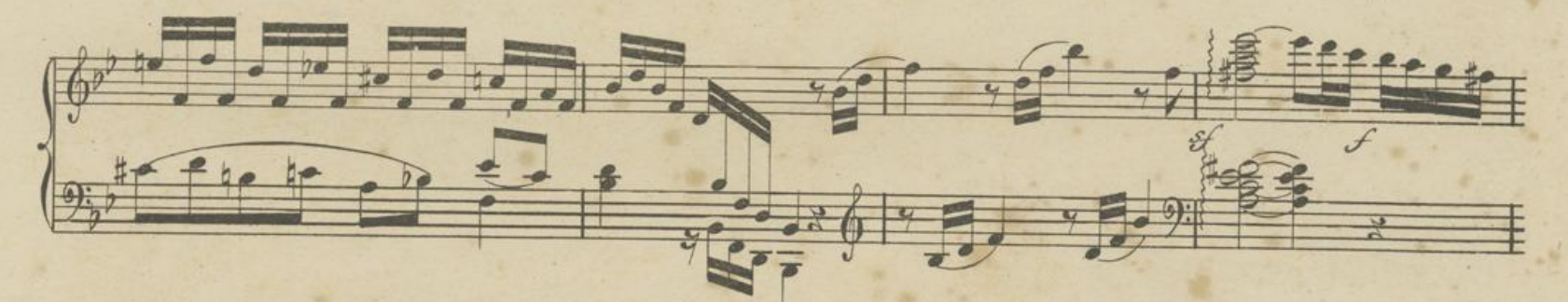

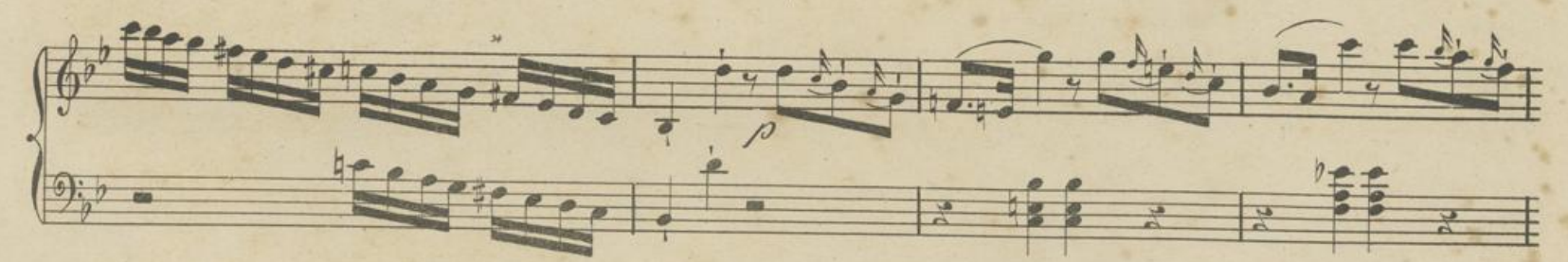

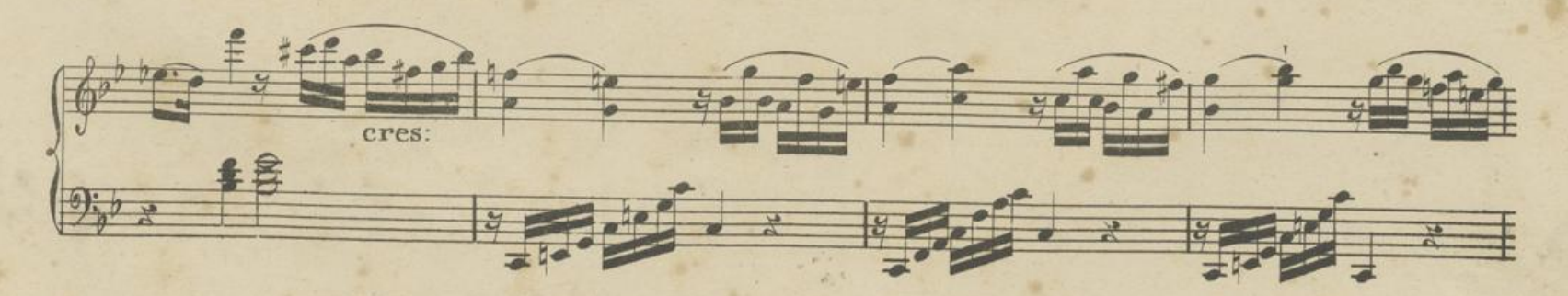

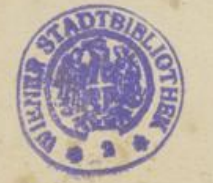

6235

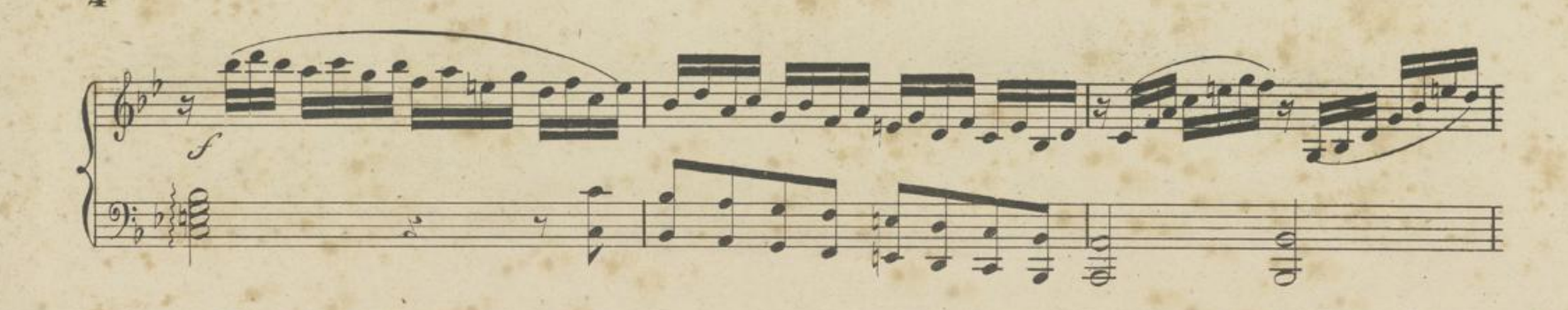

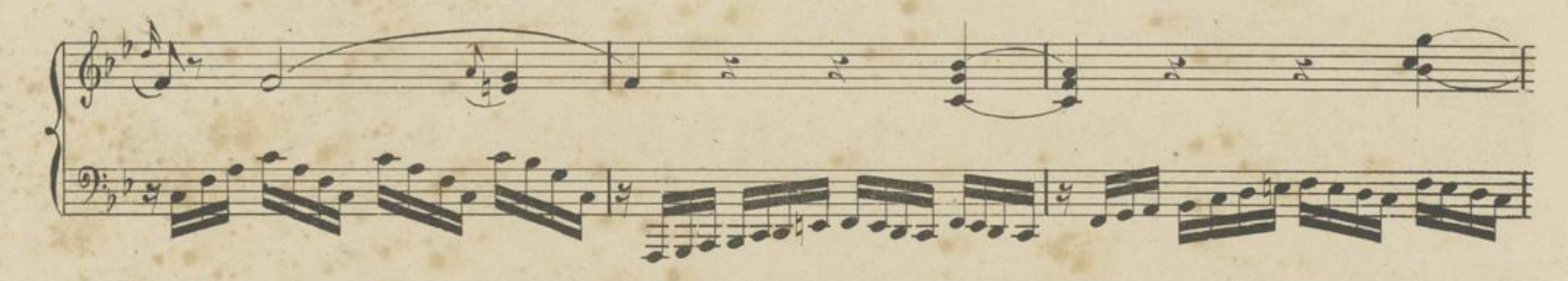

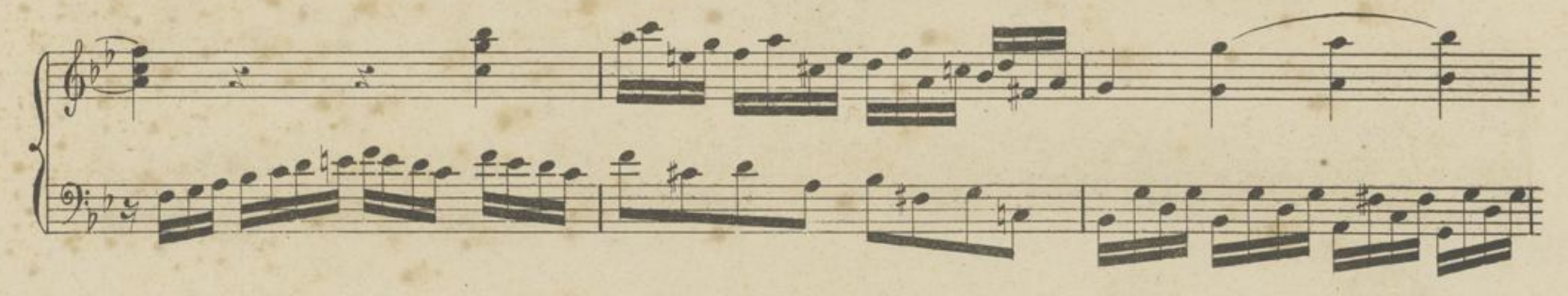

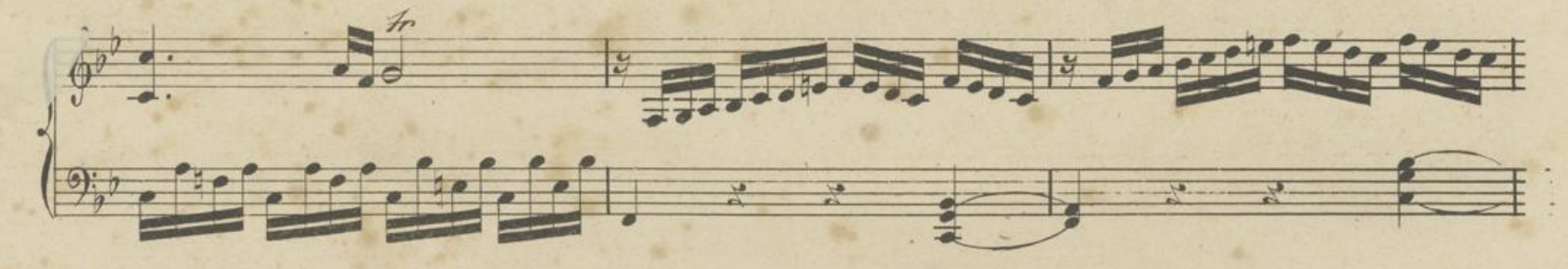

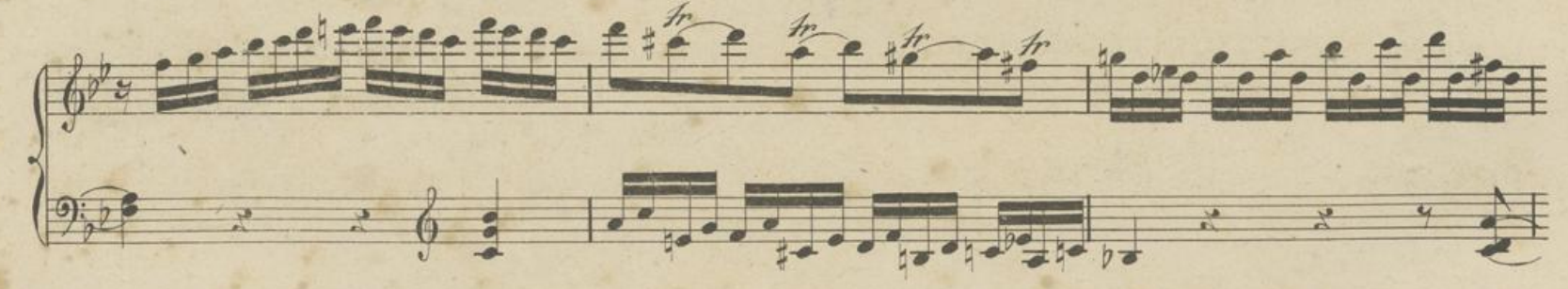

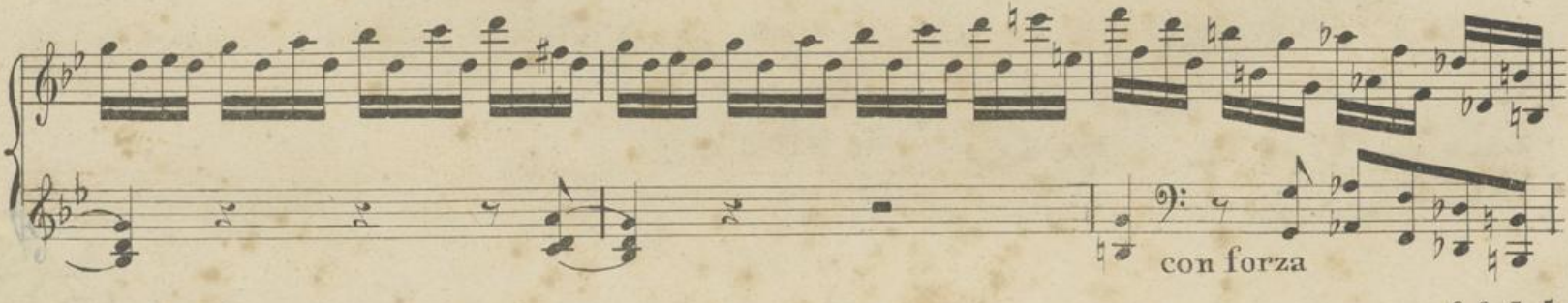

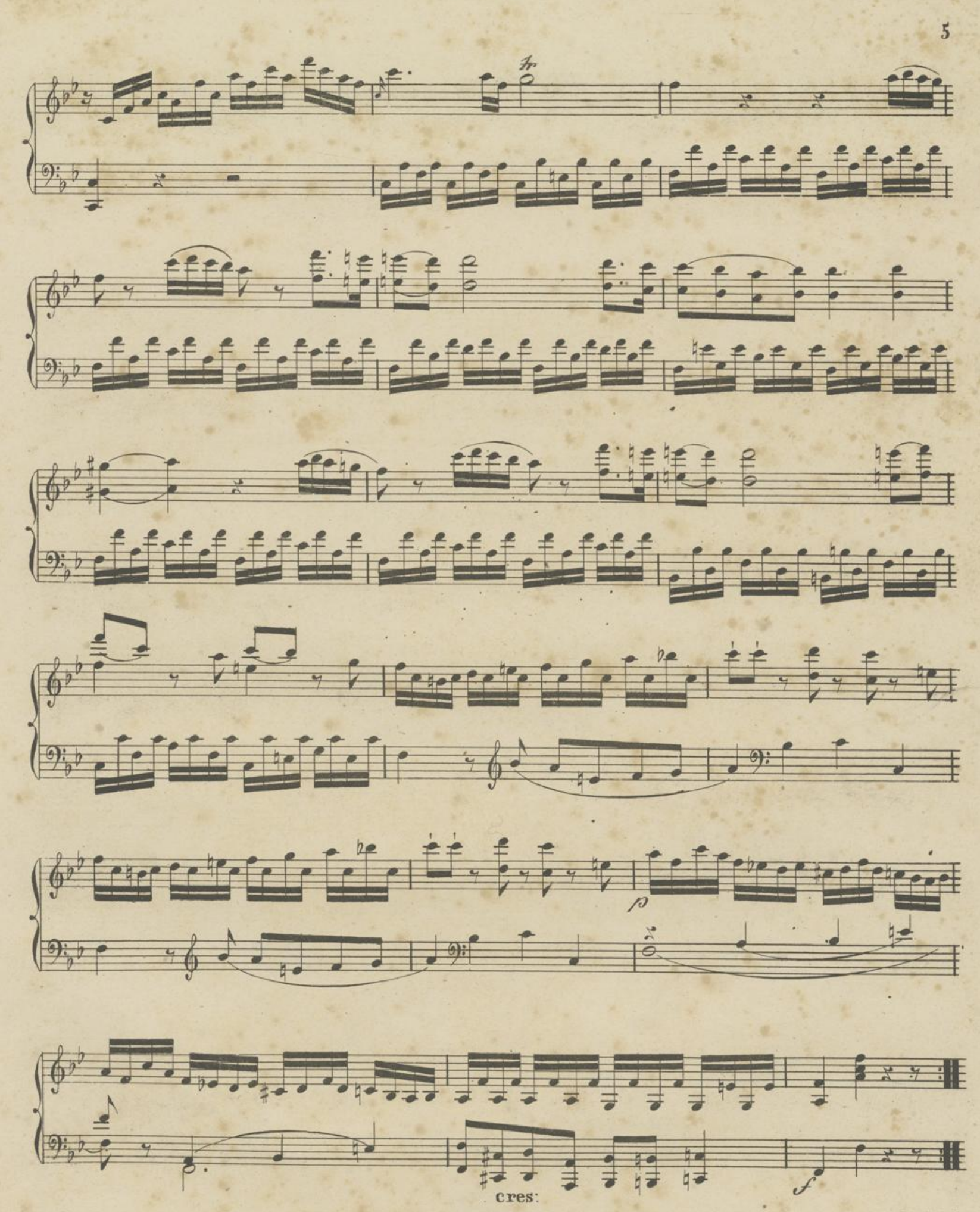

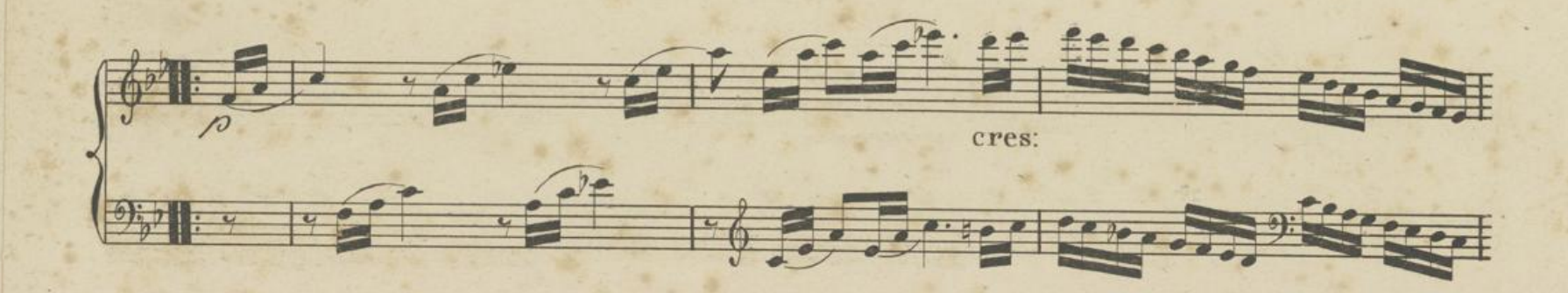

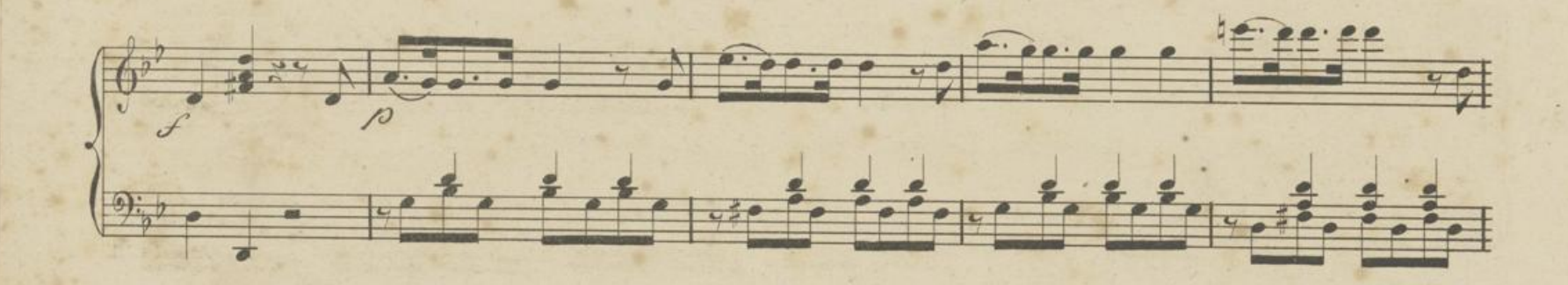

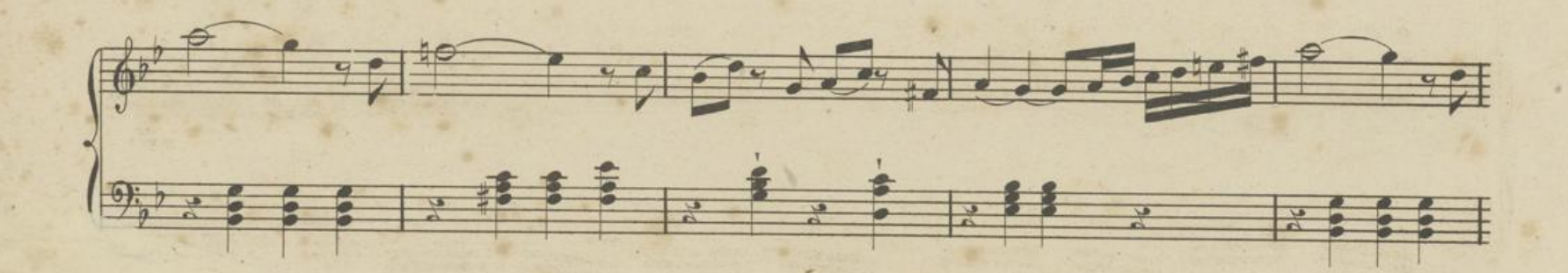

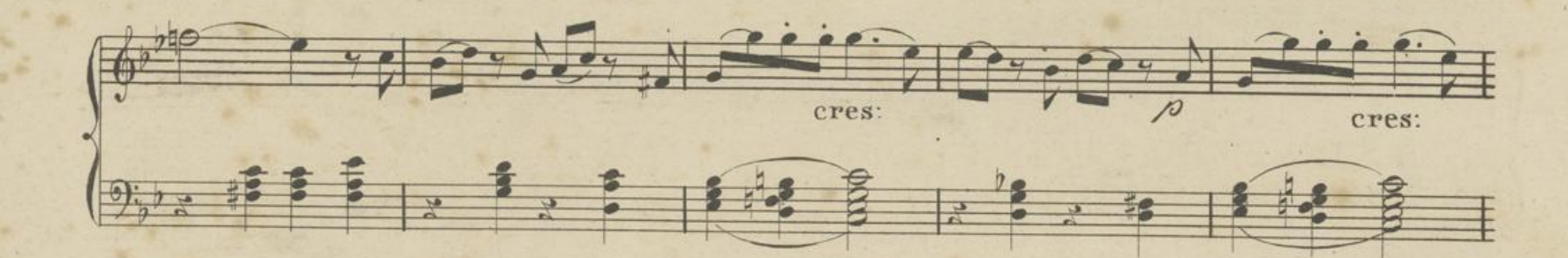

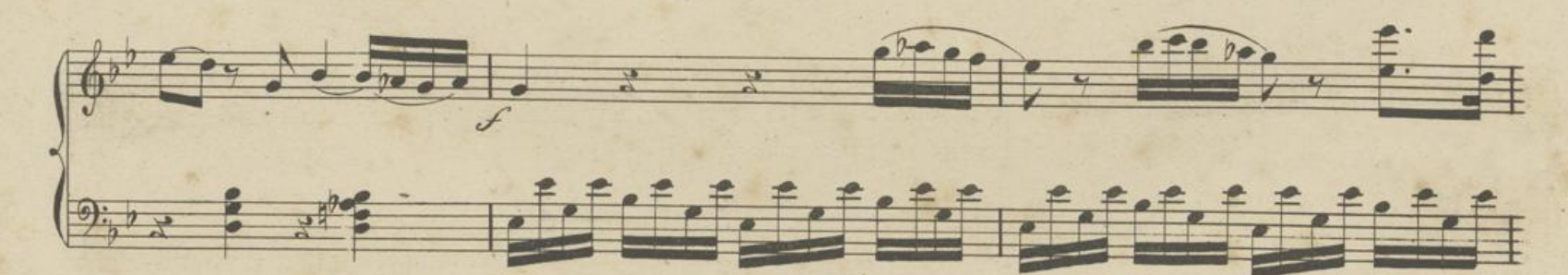

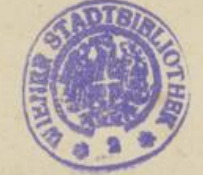

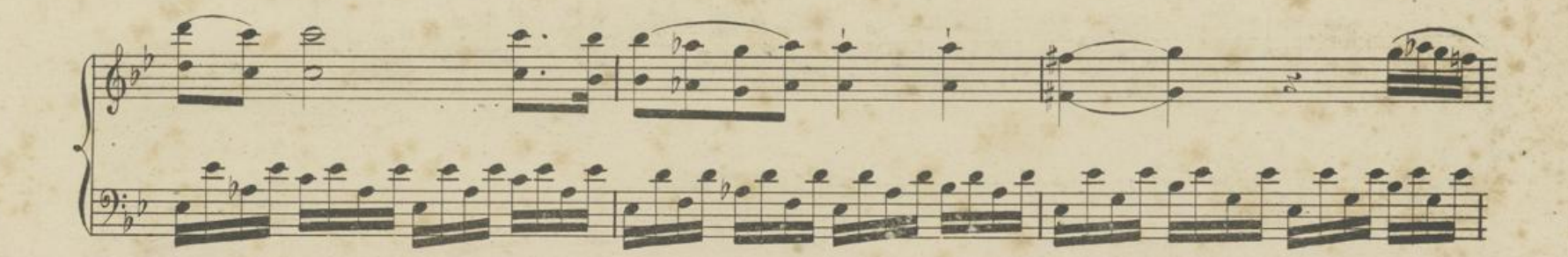

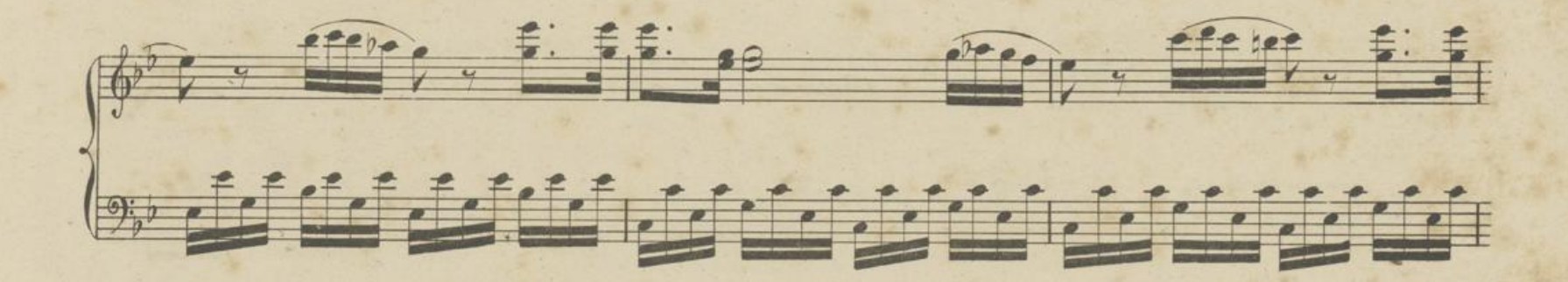

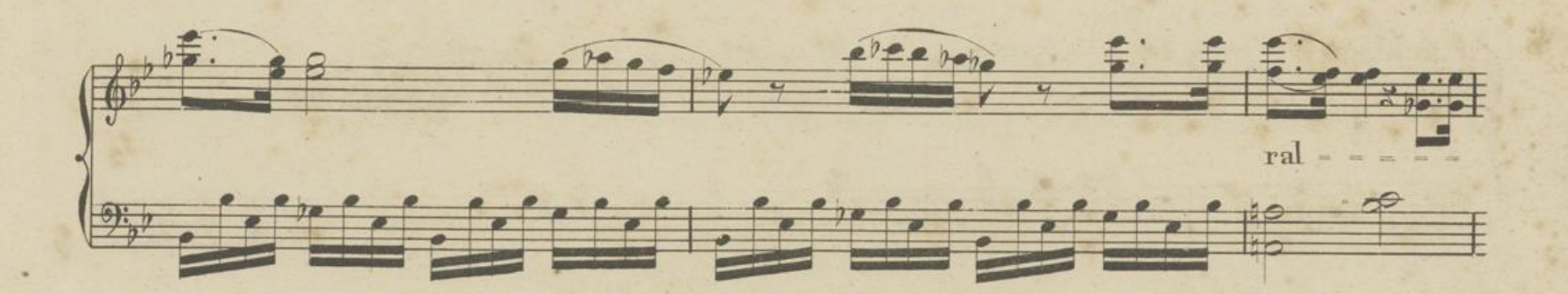

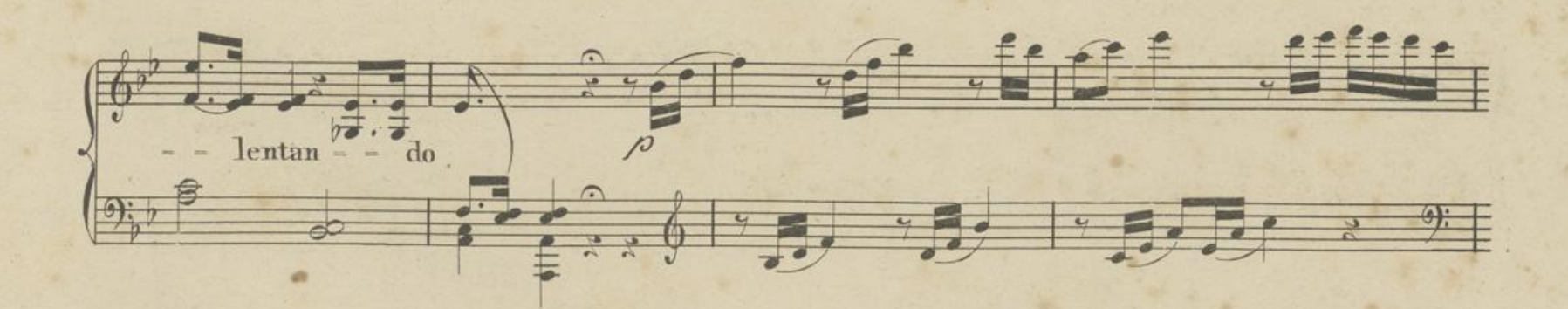

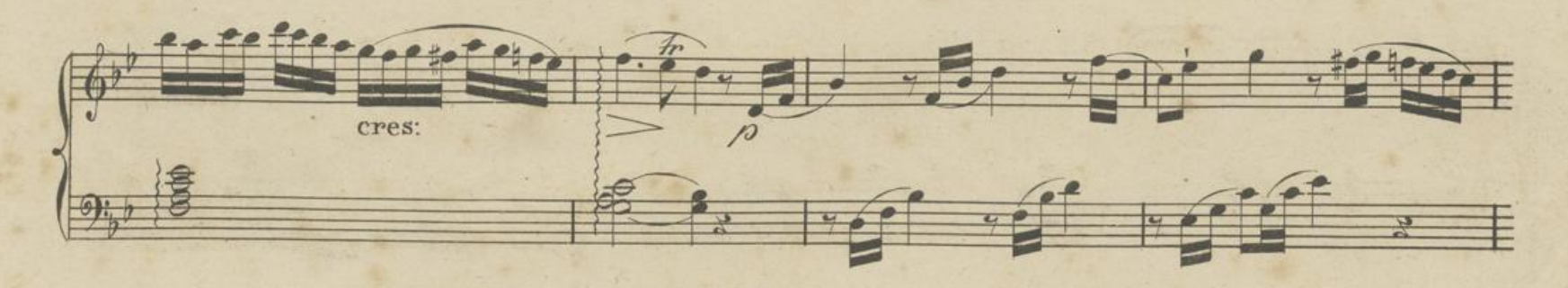

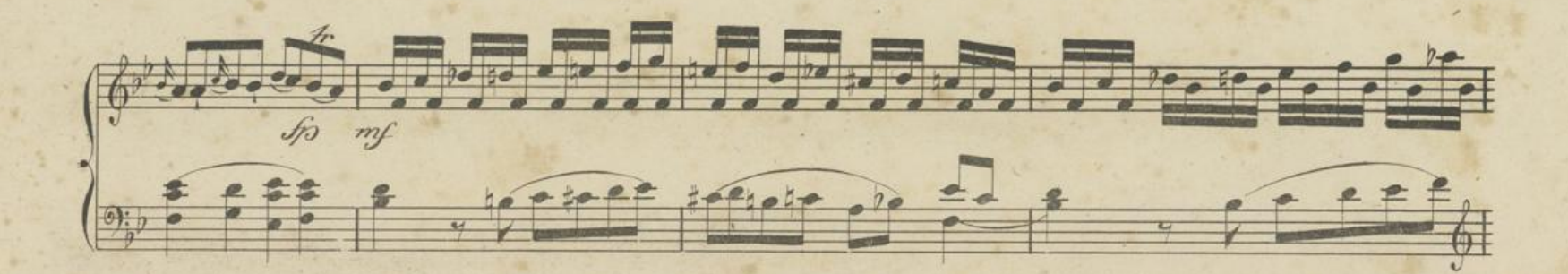

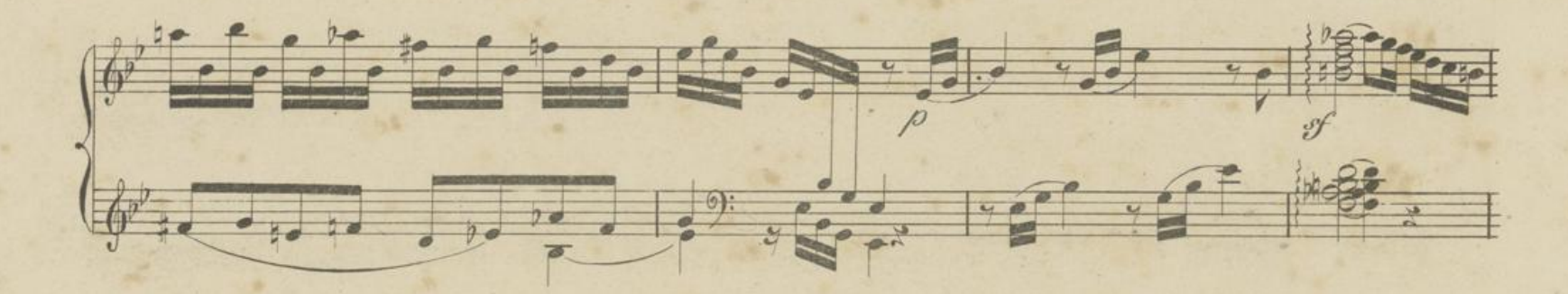

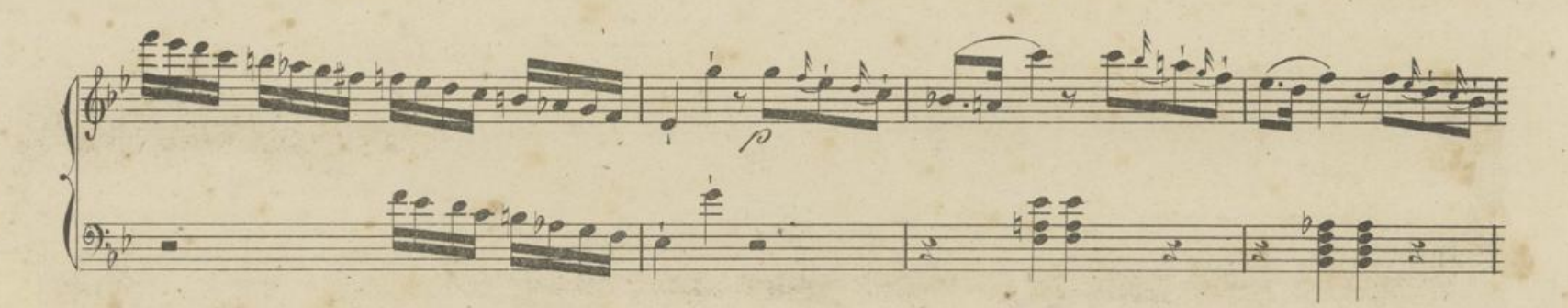

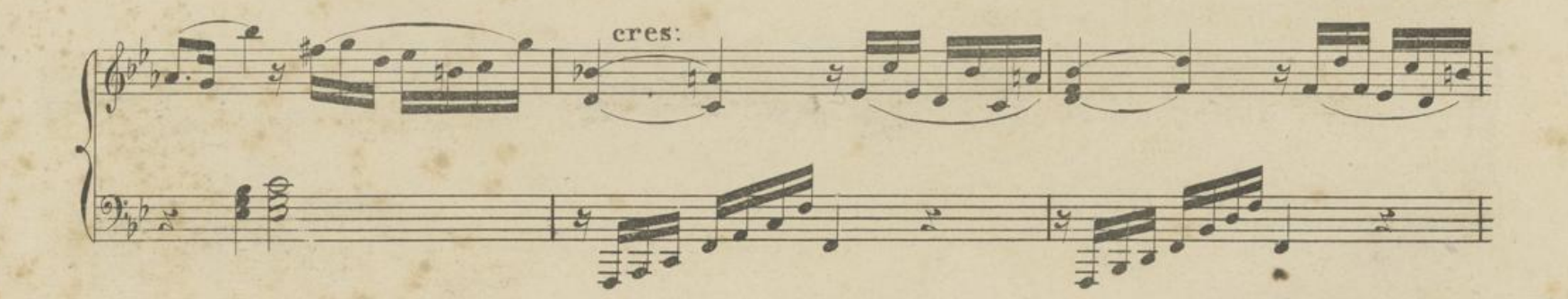

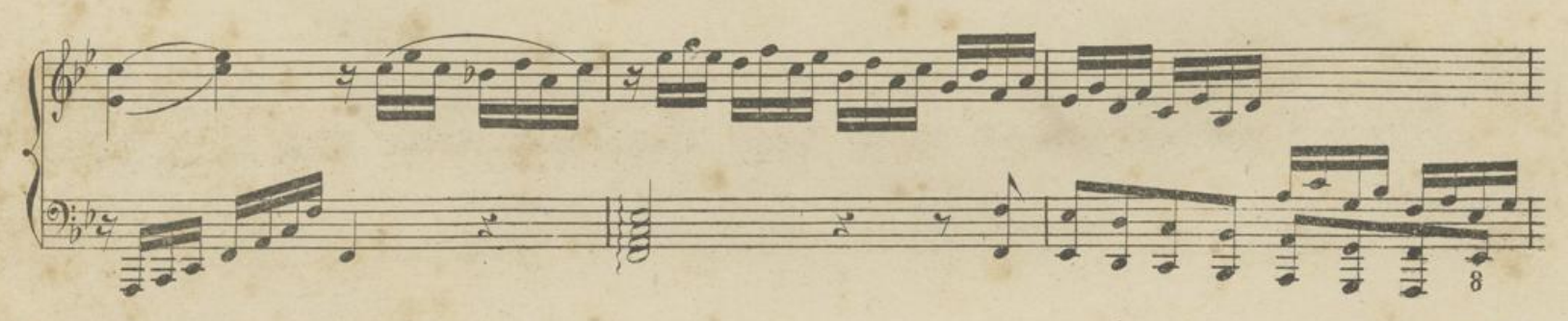

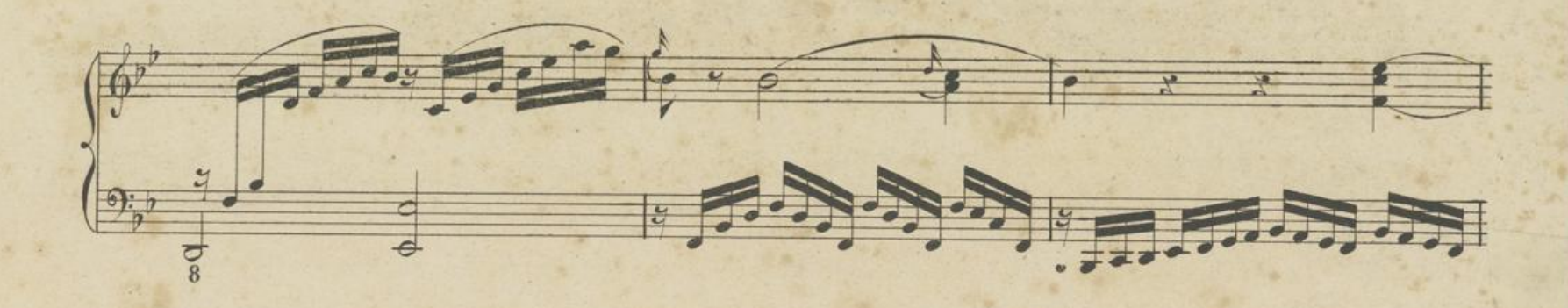

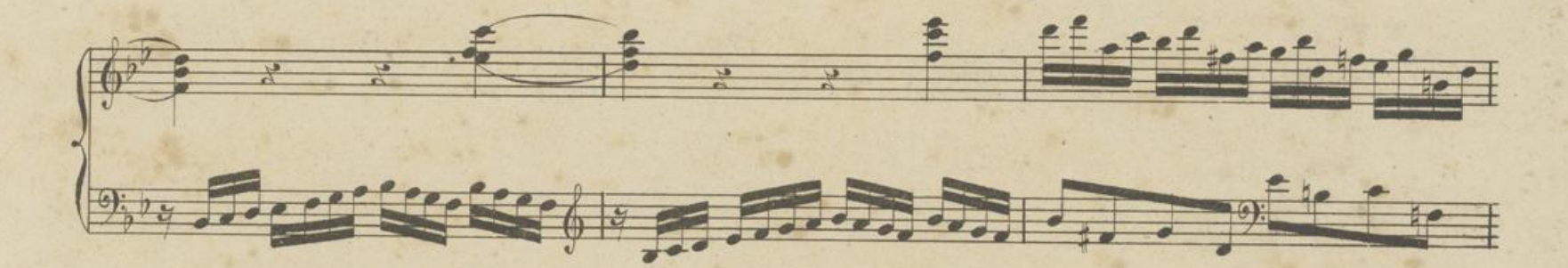

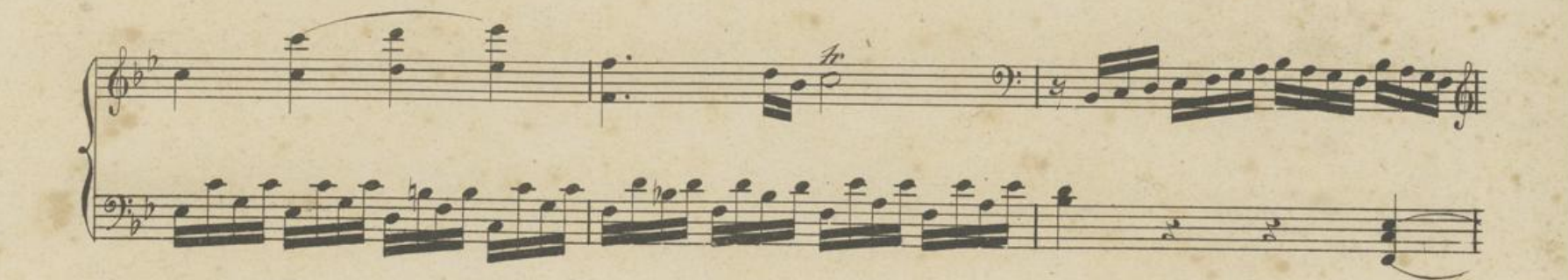

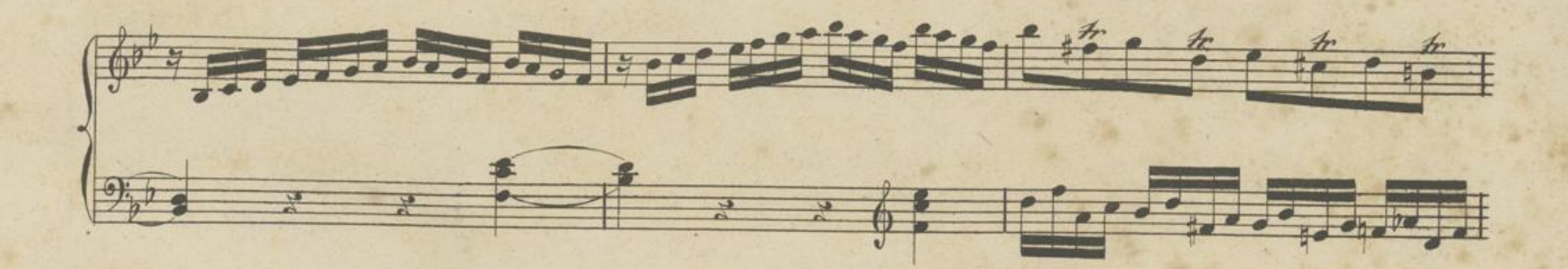

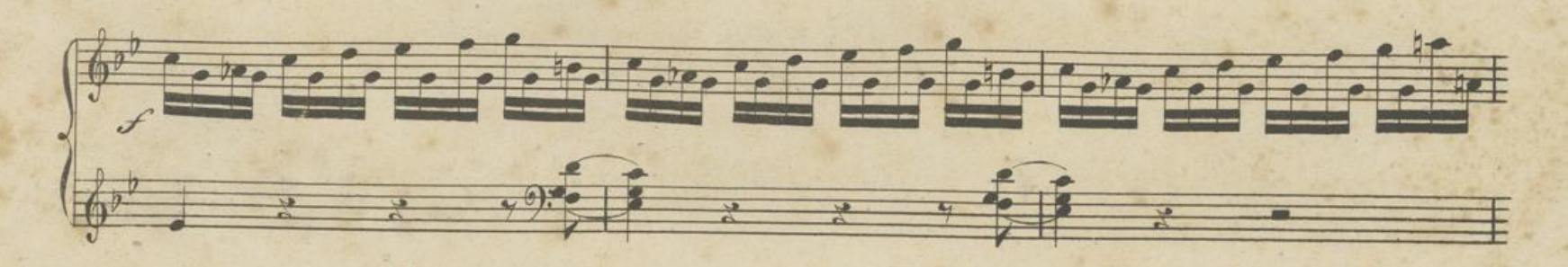

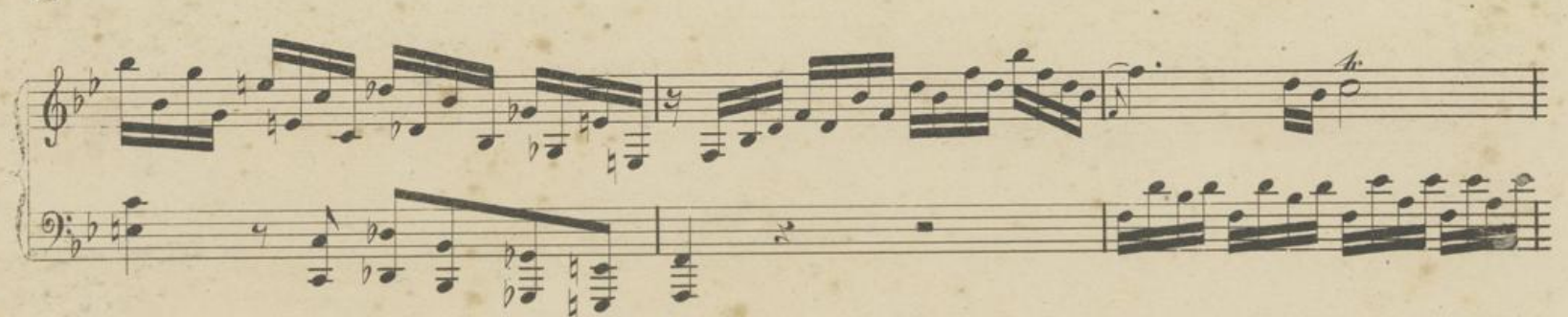

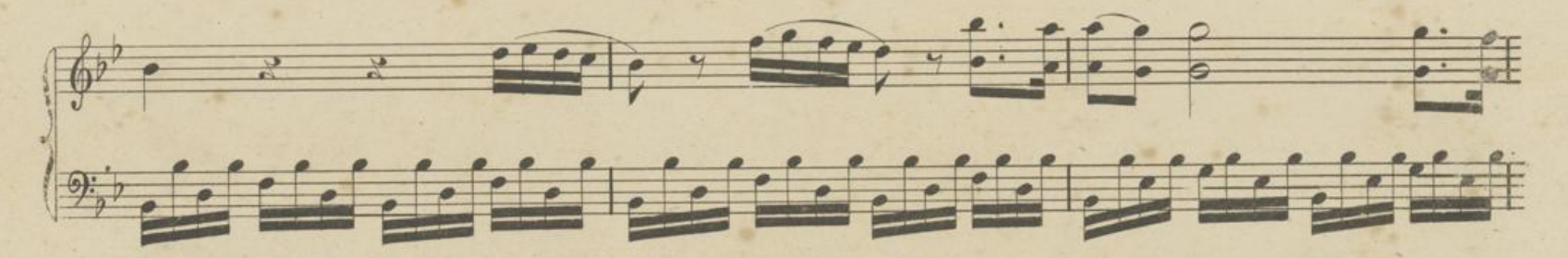

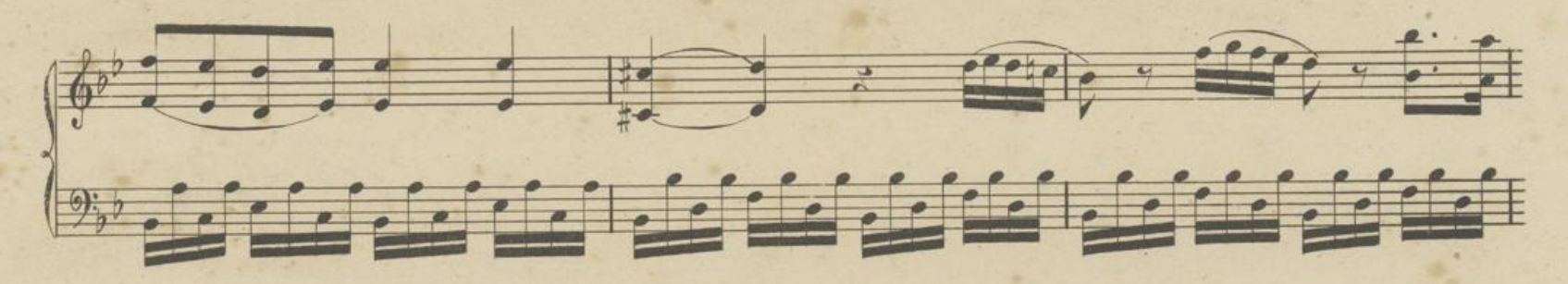

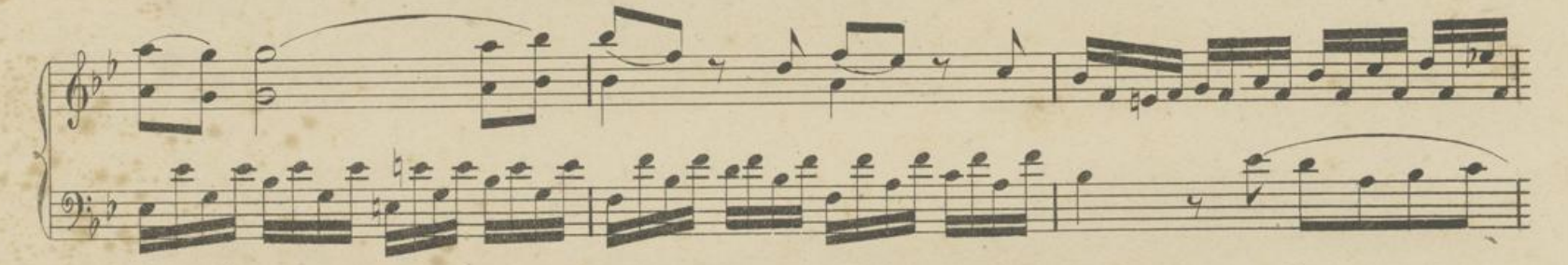

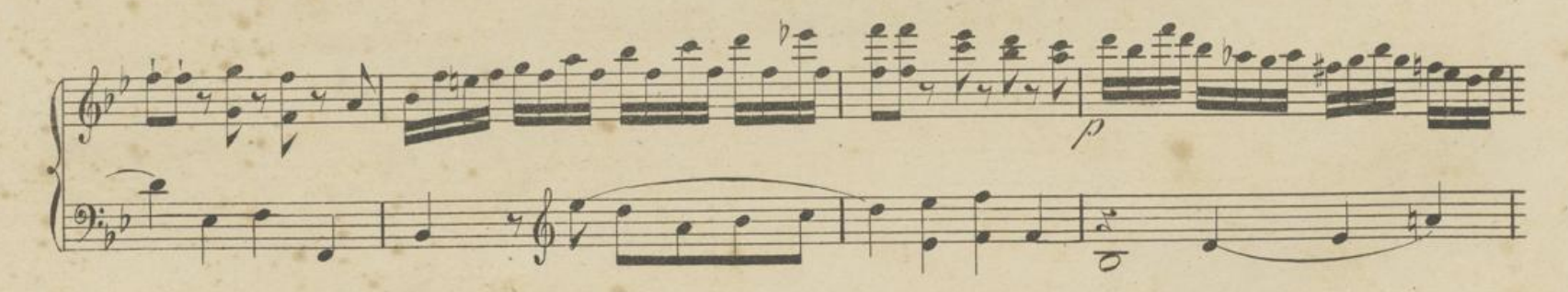

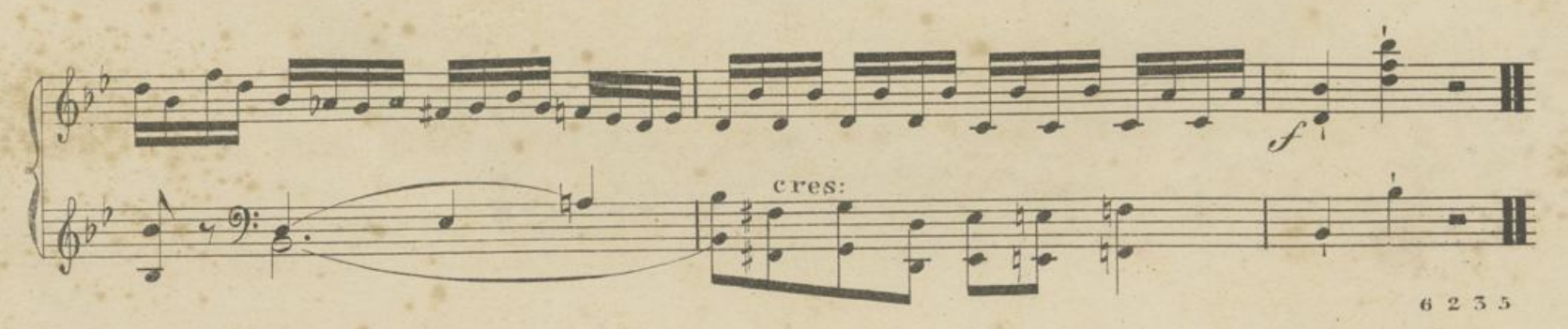

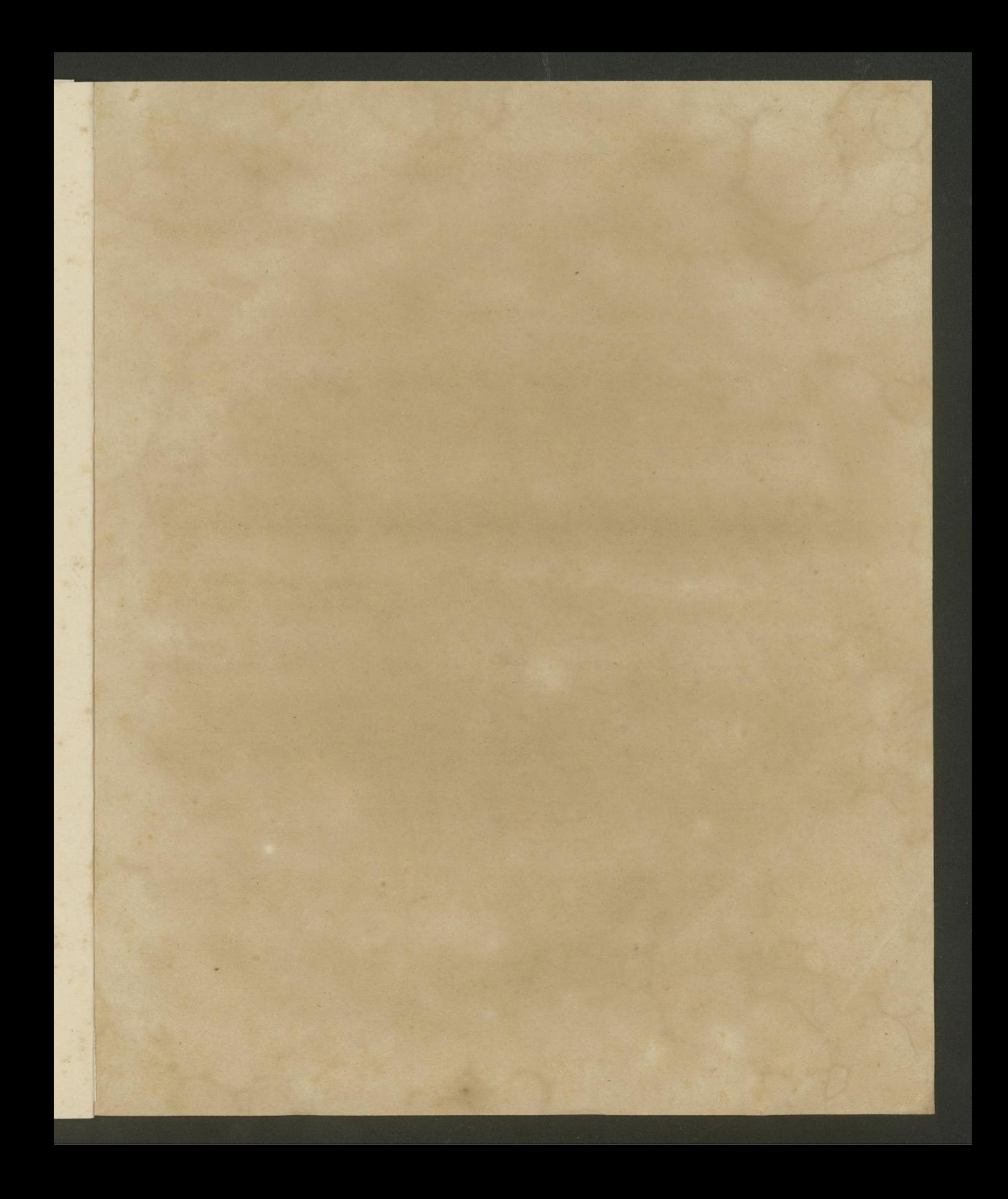

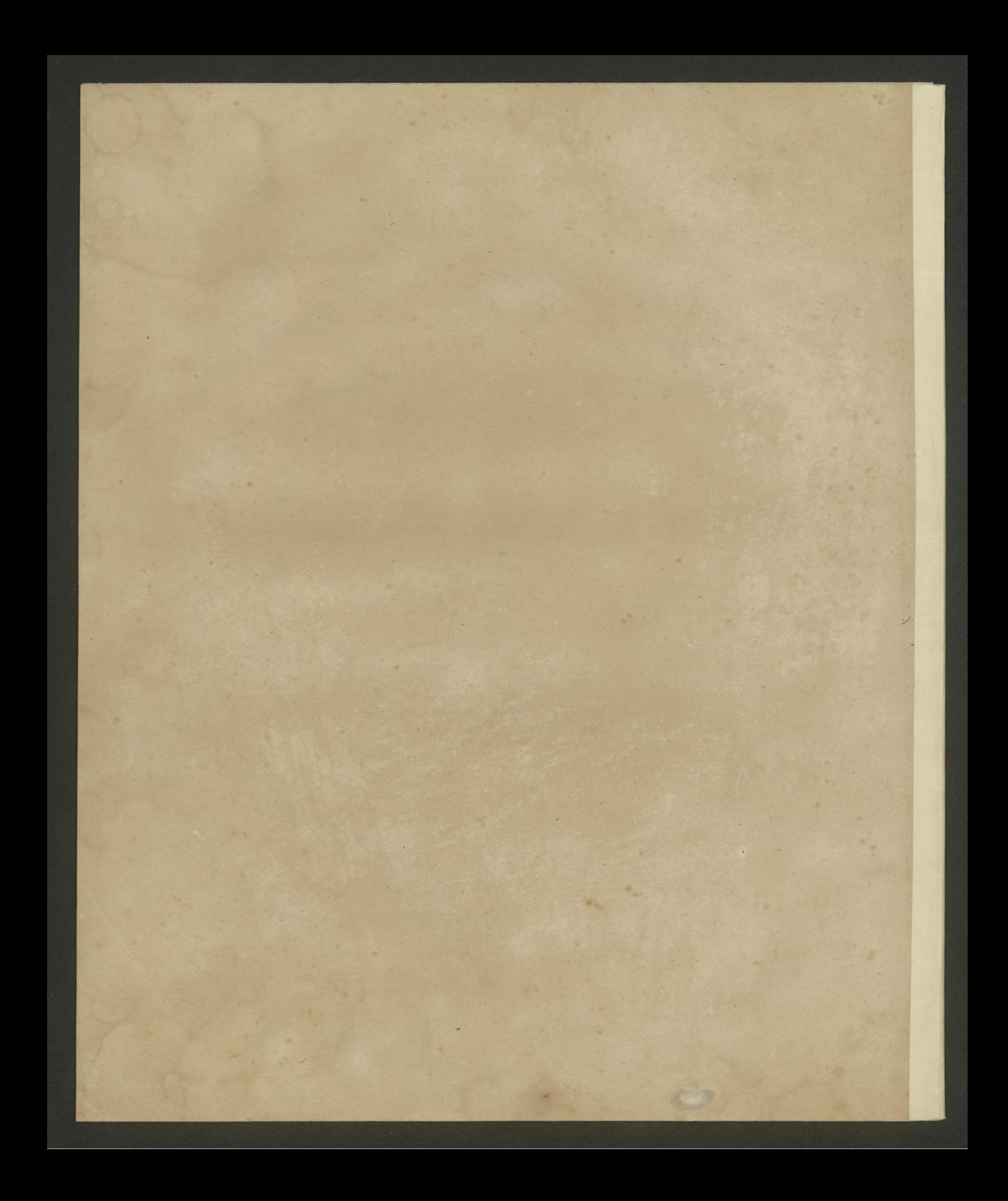